# Министерство науки и высшего образования Российской Федерации Федеральное государственное бюджетное образовательное учреждение высшего образования «Смоленский государственный университет»

Кафедра прикладной математики

«Утверждаю» Проректор по учебнометодической работе \_\_\_\_\_\_\_\_\_Ю.А. Устименко «8» сентября 2019 г.

# **Программа учебной практики Б2.О.03 (У) Ознакомительная практика (Математическая обработка данных)**

Направление подготовки: **01.03.02 Прикладная математика и информатика** Направленность (профиль): **Математическое и информационное моделирование** Форма обучения – очная  $Kypc-1$ Семестр  $-2$ Всего зачетных единиц – 3, часов – 108 Форма отчетности: зачет – 2 семестр

Программу разработал доцент Усачев В.И.

Одобрена на заседании кафедры «01» сентября 2019 г., протокол № 1

Заведующий кафедрой Г.С. Евдокимова

Смоленск 2019

Ознакомительная практика (Математическая обработка данных) относится к «Блоку 2, Практики» в структуре программы бакалавриата по направлению подготовки 01.03.02 «Прикладная математика и информатика».

Для ее прохождения обучающиеся должны предварительно освоить следующие дисциплины: «Основы информатики» и «Структуры и алгоритмы компьютерной обработки данных».

Знания, умения и навыки, полученные студентами в процессе прохождения учебной практики по математической обработке данных, относятся к базовым при обучении в следующих дисциплинах: «Физика», «Экономика», «Основы математической экономики», «Методы оптимизации», «Линейные модели в экономике», «Математическое моделирование», «Базы данных», «Теория вероятностей и математическая статистика». А также для выполнения научно-исследовательских работ и написания курсовых и дипломных работ.

Согласно учебному плану подготовки бакалавров (очная форма обучения) по направлению 01.03.02 ознакомительная практика проводится на 1 курсе во втором семестре в течение двух недель. По ее окончанию предусмотрен зачет.

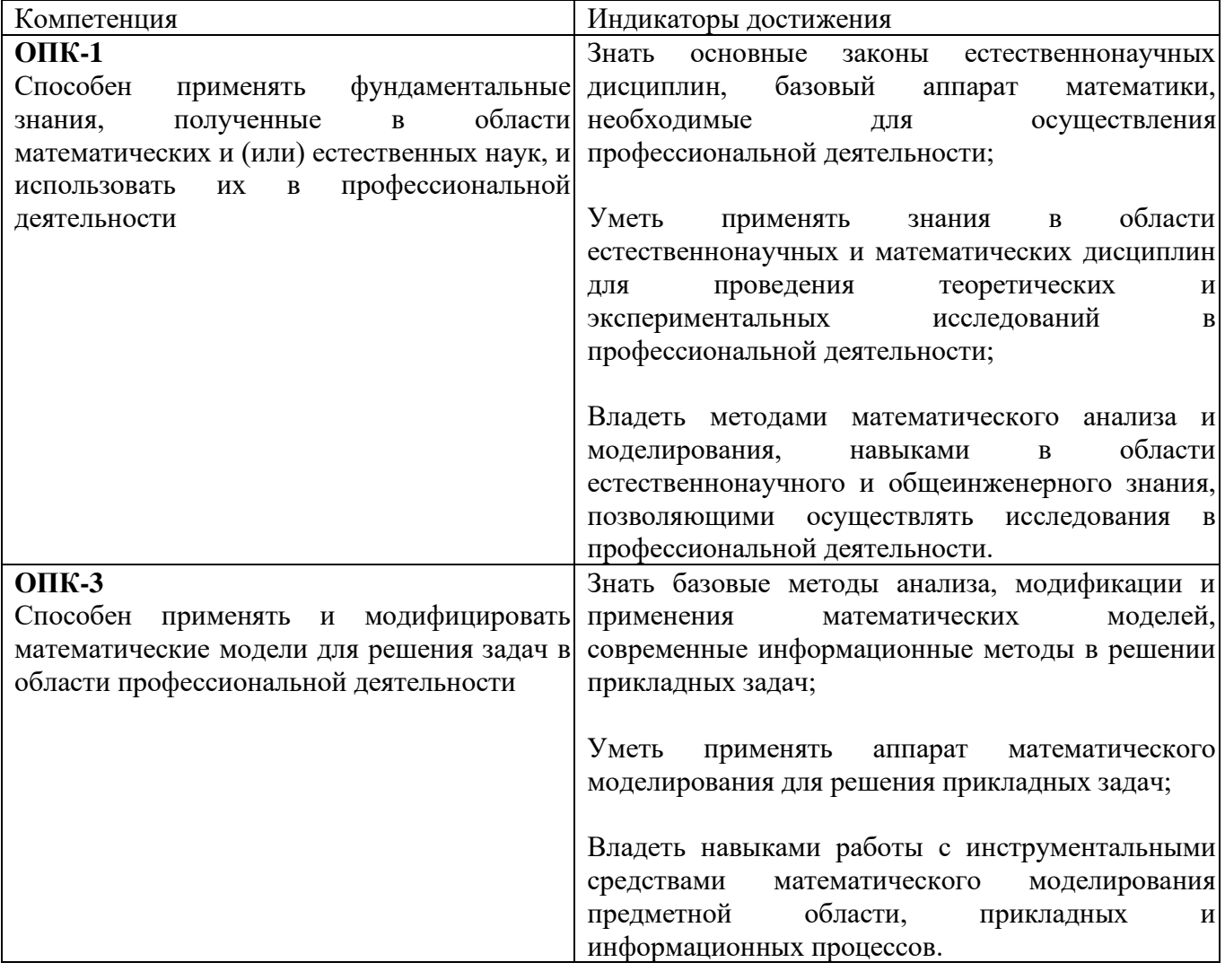

## **2. Планируемые результаты обучения**

## **3. Тип практики**

Учебная, ознакомительная практика.

#### **4. Место проведения практики**

Местом проведения ознакомительной практики служат лаборатории информационновычислительного центра физико-математического факультета ФГБОУ ВО «Смоленский государственный университет».

Способ проведения практики – стационарная.

#### **5. Этапы прохождения практики**

Проведение ознакомительной учебной практики включает ряд этапов со следующим содержанием:

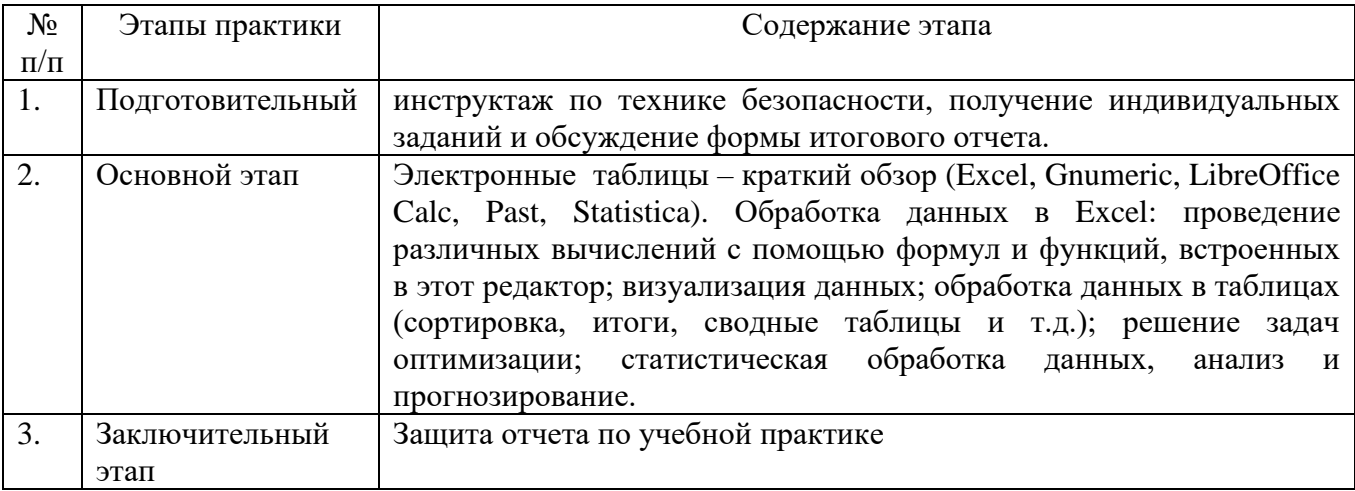

# **6. Критерии оценивания результатов освоения практики**

**6.1. Оценочные средства и критерии оценивания для текущей аттестации.**

Уровень знаний по учебной практике оценивается в виде зачета во 2 семестре.

Текущий контроль проводится во время выполнения индивидуальных заданий практики (решения поставленных задач).

*Пример задания для текущей аттестации по лабораторным работам.*

Используя метод экспоненциального сглаживания, сделать прогноз на 13 и 14 годы по следующей таблицы значений:

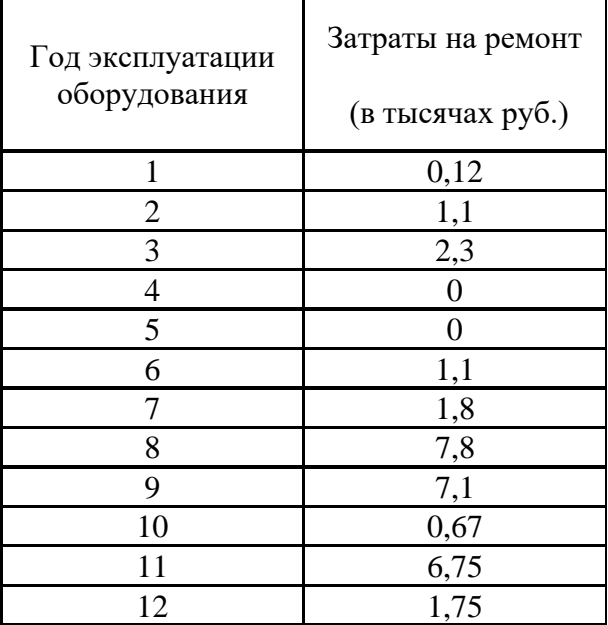

Для выставления отметки "зачтено" по лабораторной работе студент должен знать ответы на предложенные теоретические вопросы и продемонстрировать сформированные в ходе выполнения работы умения и навыки, отвечая на вопросы практического плана, указанные в задачах.

Критерии оценки для текушей аттестации отражают качество выполнения заланий (краткость, полнота, эффективность), степень документированности (ясность и подробность ответа), сроки исполнения работ, самостоятельность и оригинальность решений.

#### 6.2. Оценочные средства и критерии оценивания для промежуточной аттестации.

Пример задания для получения зачета. Дана таблица:

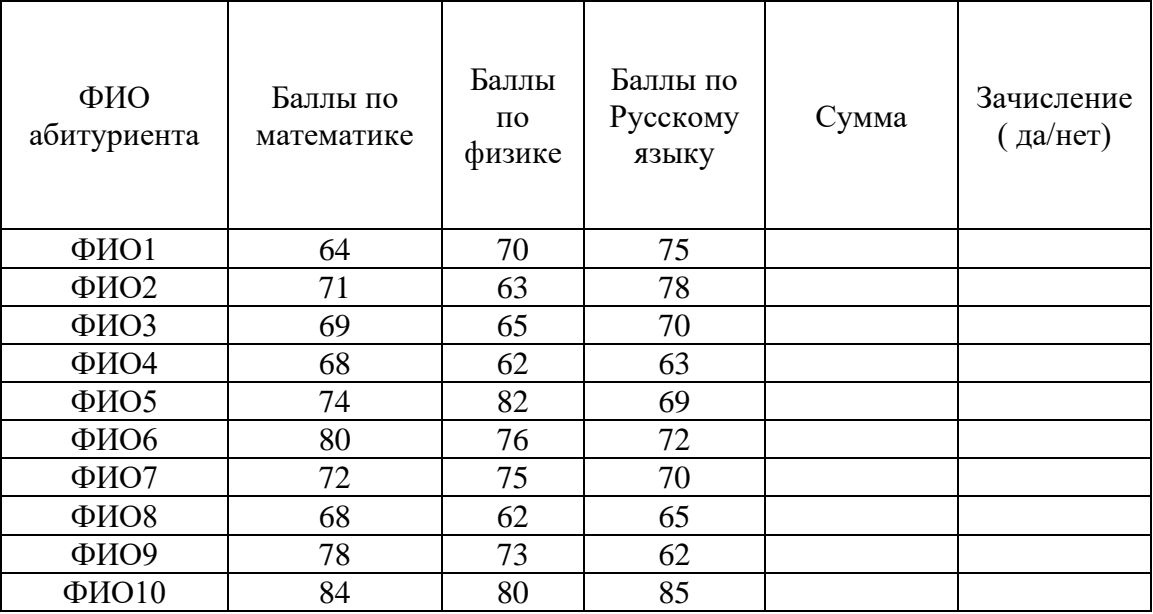

1. Построить гистограммы: «Баллы по математике», нормированная с накоплением «Баллы по математике - Баллы по русскому языку», «Баллы по математике» с использованием надстройки «Анализ данных».

2. Вычислить коэффициент корреляции Спирмена для оценки тесноты связи баллов по математике и физике.

3. Произвести заливку ячеек: содержащих баллы от 60 до 70 – синим цветом, содержащих

баллы от 71 до 80 - зеленым и содержащих баллы от 81 до 100 - красным.

4. Заполнить столбен «Сумма».

5. Заполнить столбец «Зачисление», исходя из следующих требований:

1) сумма баллов по всем трем предметам больше или равна 205;

2) баллы по математике больше или равны 70;

- 3) баллы по физике больше или равны 65;
- 4) баллы по русскому языку больше или равны 63.

Перечень отчетной документации:

- отчет по практике  $E2.0.03(y)$  Ознакомительная практика (Математическая обработка данных);
- электронная версия отчета и выполненных заданий учебной практики, записанная на электронный носитель.

Для выставления отметки «зачтено» по итогам практики студент должен знать ответы на все изученные теоретические вопросы, и уметь решать практико-ориентированные задачи, показывая сформированные умения и навыки, а также прелоставить отчёты  $\Pi$ O индивидуальным заданиям установленной формы по курсу.

Критерии оформления отчета отражают качество выполнения заданий (краткость, полнота, эффективность), степень документированности (ясность и подробность оформления), сроки исполнения работ, самостоятельность и оригинальность решений.

Отметка **«Зачтено»** выставляется студенту в случае предоставления в полном объеме отчетной документации по практике.

Отметка **«Не зачтено»** выставляется студенту в случае не предоставления отчетной документации или ее несоответствия требованиям.

### **7. Перечень основной и дополнительной литературы**

#### **7.1. Основная литература**

1. Глотова, М. Ю. Математическая обработка информации : учебник и практикум для академического бакалавриата / М. Ю. Глотова, Е. А. Самохвалова. — 2-е изд., испр. и доп. — Москва : Издательство Юрайт, 2019. — 347 с. — (Высшее образование). — ISBN 978-5-534- 00657-5. — Текст : электронный // ЭБС Юрайт [сайт]. — URL: [https://biblio](https://biblio-online.ru/bcode/432795)[online.ru/bcode/432795](https://biblio-online.ru/bcode/432795)

2. Мойзес, Б. Б. Статистические методы контроля качества и обработка экспериментальных данных : учебное пособие для вузов / Б. Б. Мойзес, И. В. Плотникова, Л. А. Редько. — 2-е изд. — Москва : Издательство Юрайт, 2019 ; Томск : Томский политехнический университет верситет. — 118 с. — (Университеты России). — ISBN 978-5- 534-11906-0 (Издательство Юрайт). — ISBN 978-5-4387-0700-4 (Томский политехнический университет верситет). — Текст : электронный // ЭБС Юрайт [сайт]. — URL: [https://biblio](https://biblio-online.ru/bcode/446384)[online.ru/bcode/446384](https://biblio-online.ru/bcode/446384)

3. Третьяк, Л. Н. Основы теории и практики обработки экспериментальных данных : учебное пособие для вузов / Л. Н. Третьяк, А. Л. Воробьев. — 2-е изд., испр. и доп. — Москва : Издательство Юрайт, 2020. — 237 с. — (Высшее образование). — ISBN 978-5-534-08623-2. — Текст : электронный // ЭБС Юрайт [сайт]. — URL:<https://biblio-online.ru/bcode/454093>

4. Черткова, Е. А. Статистика. Автоматизация обработки информации : учебное пособие для вузов / Е. А. Черткова ; под общей редакцией Е. А. Чертковой. — 2-е изд., испр. и доп. — Москва : Издательство Юрайт, 2019. — 195 с. — (Университеты России). — ISBN 978-5-534- 01429-7. — Текст : электронный // ЭБС Юрайт [сайт]. — URL: https://biblioonline.ru/bcode/437242

5. Яковлев, В. Б. Статистика. Расчеты в Microsoft Excel : учебное пособие для вузов / В. Б. Яковлев. — 2-е изд., испр. и доп. — Москва : Издательство Юрайт, 2020. — 353 с. — (Высшее образование). — ISBN 978-5-534-01672-7. — Текст : электронный // ЭБС Юрайт [сайт]. — URL:<https://biblio-online.ru/bcode/453051>

#### **7.2. Дополнительная литература**

1. Васильев А.А., Телина И.С. — Расчеты в Excel 2007: финансы, экономика и бухгалтерия. Самоучитель (+СD). — СПб.: Питер, 2008. — 400 с.

2. Вуколов Э. А. Основы статистического анализа. Практикум по статистическим методам и исследованию операций с использованием пакетов STAT1ST1CA и EXCEL: учебное пособие. — 2-е изд., испр. и доп. — М.: ФОРУМ, 2008. — 464 с.

3. Культин Н.Б., Цой Л.Б. Microsoft Excel 2010. Самое необходимое./ Издательство: БХВ-Петербург. 2010 — 208 с.

4. Трусов А.Ф. Excel 2007 для менеджеров и экономистов: логистические, производственные и оптимизационные расчеты. — СПб.: Питер, 2009. — 256 с.

5. Уокенбах Дж., Банфилд К. Microsoft Office Excel 2007 для "чайников". Краткий справочник. : Пер. с англ. — М.: ООО "И.Д. Вильямс", 2007. — 384 с.

6. Форман Дж. Много цифр: Анализ больших данных при помощи Excel / Джан Форман; Пер. с англ. А. Соколовой. — М.: Альпина Паблишер, 2016. — 461 с.

7. Шведов, Е. Г. Статистическая обработка данных в Excel : учебное пособие / Е. Г. Шведов, И. А. Тарасова; ВолгГТУ. – Волгоград, 2015. – 64 с.

# **7.3. Перечень ресурсов информационно-телекоммуникационной сети «Интернет»**

1. Система дистанционного обучения СмолГУ (moodle.smolgu.ru).

2. ExcelTABLE работа с таблицами [https://exceltable.com/vozmojnosti-excel/poisk](https://exceltable.com/vozmojnosti-excel/poisk-resheniya-v-excel)[resheniya-v-excel](https://exceltable.com/vozmojnosti-excel/poisk-resheniya-v-excel) (дата обращения 08.09. 2019)

3. Ё - XCEL.RU Полезные приемы работы в вопросах и ответах [https://e](https://e-xcel.ru/index.php/svodnye-tablitsy)[xcel.ru/index.php/svodnye-tablitsy](https://e-xcel.ru/index.php/svodnye-tablitsy) (дата обращения 08.09. 2019)

4. [Exceltip](http://exceltip.ru/) Здесь собраны некоторые сайты о работе в Microsoft Excel <http://exceltip.ru/%D1%80%D0%B5%D1%81%D1%83%D1%80%D1%81%D1%8B/> (дата обращения 08.09. 2019)

5. Справочник по функциям Excel 2003 - Excel 365 [https://msoffice](https://msoffice-prowork.com/ref/excel/excelfunc/)[prowork.com/ref/excel/excelfunc/](https://msoffice-prowork.com/ref/excel/excelfunc/)(дата обращения 08.09. 2019)

6. Центр справки Excel <https://support.office.com/ru-ru/excel>(дата обращения 08.09. 2019)

### **8. Материально-техническое обеспечение**

Лаборатории информационно-вычислительного центра ФМФ СмолГУ, оборудованные персональными компьютерами, объединенные в сеть с выходом в Интернет, проектором и интерактивной доской.

### **9. Программное обеспечение**

- 1. Операционная система MS Windows 10.
- 2. [Microsoft Office Excel 2007](http://office.microsoft.com/ru-ru/excel/HA101656321049.aspx) или [Microsoft Office Excel 201](http://office.microsoft.com/ru-ru/excel/HA101656321049.aspx)0.

## ДОКУМЕНТ ПОДПИСАН ЭЛЕКТРОННОЙ ПОДПИСЬЮ

Сертификат: 03B6A3C600B7ADA9B742A1E041DE7D81B0 Владелец: Артеменков Михаил Николаевич Действителен: с 04.10.2021 до 07.10.2022